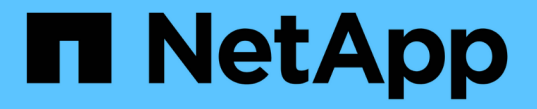

# マルチパートアップロードの処理 StorageGRID 11.5

NetApp April 11, 2024

This PDF was generated from https://docs.netapp.com/ja-jp/storagegrid-115/s3/list-multipart-uploads.html on April 11, 2024. Always check docs.netapp.com for the latest.

# 目次

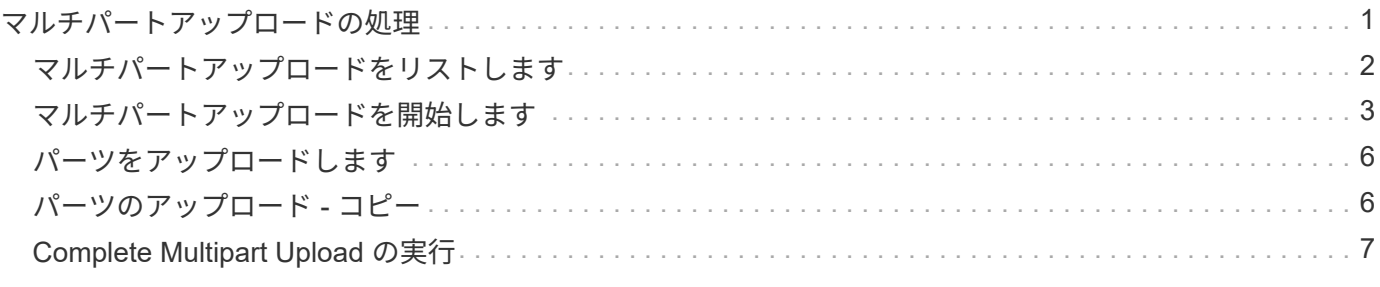

# <span id="page-2-0"></span>マルチパートアップロードの処理

このセクションでは、 StorageGRID でのマルチパートアップロードの処理のサポートに ついて説明します。

- ["](#page-3-0)[マルチパートアップロードを表示します](#page-3-0)["](#page-3-0)
- ["](#page-4-0)[マルチパートアップロードを開始します](#page-4-0)["](#page-4-0)
- ["](#page-7-0)[パーツをアップロードします](#page-7-0)["](#page-7-0)
- ["](#page-7-1)[パーツのアップロード](#page-7-1)[コピー](#page-7-1)["](#page-7-1)
- ["Complete Multipart Upload](#page-8-0) [の実行](#page-8-0)["](#page-8-0)

マルチパートアップロードのすべての処理に、次の条件と注意事項が適用されます。

- 1 つのバケットに対して同時に実行するマルチパートアップロードが 1 、 000 件を超えないようにしてく ださい。 1 、 000 件を超えると、そのバケットに対する List Multipart Uploads のクエリで完全な結果が 返されないことがあります。
- StorageGRID は、マルチパートに AWS のサイズ制限を適用します。S3 クライアントは次のガイドライ ンに従う必要があります。
	- マルチパートアップロードの各パートのサイズは 5MiB ( 5 、 242 、 880 バイト)と 5GiB ( 5 、 368 、 709 、 120 バイト)の間にする必要があります。
	- 最後の部分は 5MiB ( 5,242,880 バイト)より小さくできます。
	- 一般に、パーツサイズはできるだけ大きくする必要があります。たとえば、 100GiB オブジェクトの 場合、 5GB のパートサイズを使用します。各パートは固有のオブジェクトとみなされるため、大きな パートサイズを使用すると、 StorageGRID のメタデータのオーバーヘッドが軽減されます。

◦ 5GB 未満のオブジェクトでは、マルチパートではないアップロードの使用を検討してください。

- ILM ルールの取り込み動作が Strict または Balanced に指定されている場合は、マルチパートオブジェク トの各パートが取り込まれるときに ILM が評価され、マルチパートアップロードが完了したときにオブジ ェクト全体に対して ILM が評価されます。これがオブジェクトとパートの配置にどのように影響するかに 注意する必要があります。
	- S3 マルチパートアップロードの進行中に ILM が変更されると、マルチパートアップロードが完了し た時点でオブジェクトの一部のパートが現在の ILM 要件を満たしていないことがあります。正しく配 置されていないパートは ILM ルールによる再評価の対象としてキューに登録され、あとで正しい場所 に移動されます。
	- パートに対して ILM を評価する際、 StorageGRID はオブジェクトのサイズではなくパートのサイズ でフィルタリングします。つまり、オブジェクト全体としては ILM 要件を満たしていない場所にオブ ジェクトのパーツが格納される可能性があります。たとえば、 10GB 以上のオブジェクトをすべて DC1 に格納し、それより小さいオブジェクトをすべて DC2 に格納するルールの場合、 10 パートから なるマルチパートアップロードの 1GB の各パートは取り込み時に DC2 に格納されます。オブジェク ト全体に対して ILM が評価されると、オブジェクトのすべてのパートが DC1 に移動されます。
- マルチパートアップロードでは、すべての処理で StorageGRID の整合性制御がサポートされます。
- マルチパートアップロードでは、必要に応じてサーバ側の暗号化を使用できます。SSE(StorageGRIDで 管理されるキーによるサーバ側の暗号化)を使用するには、を指定します x-amz-server-sideencryption Initiate Multipart Upload要求のみの要求ヘッダー。SSE-C (ユーザ指定のキーによるサーバ 側の暗号化)を使用する場合は、 Initiate Multipart Upload 要求と後続の各 Upload Part 要求に、同じ 3 つ

の暗号化キー要求ヘッダーを指定します。

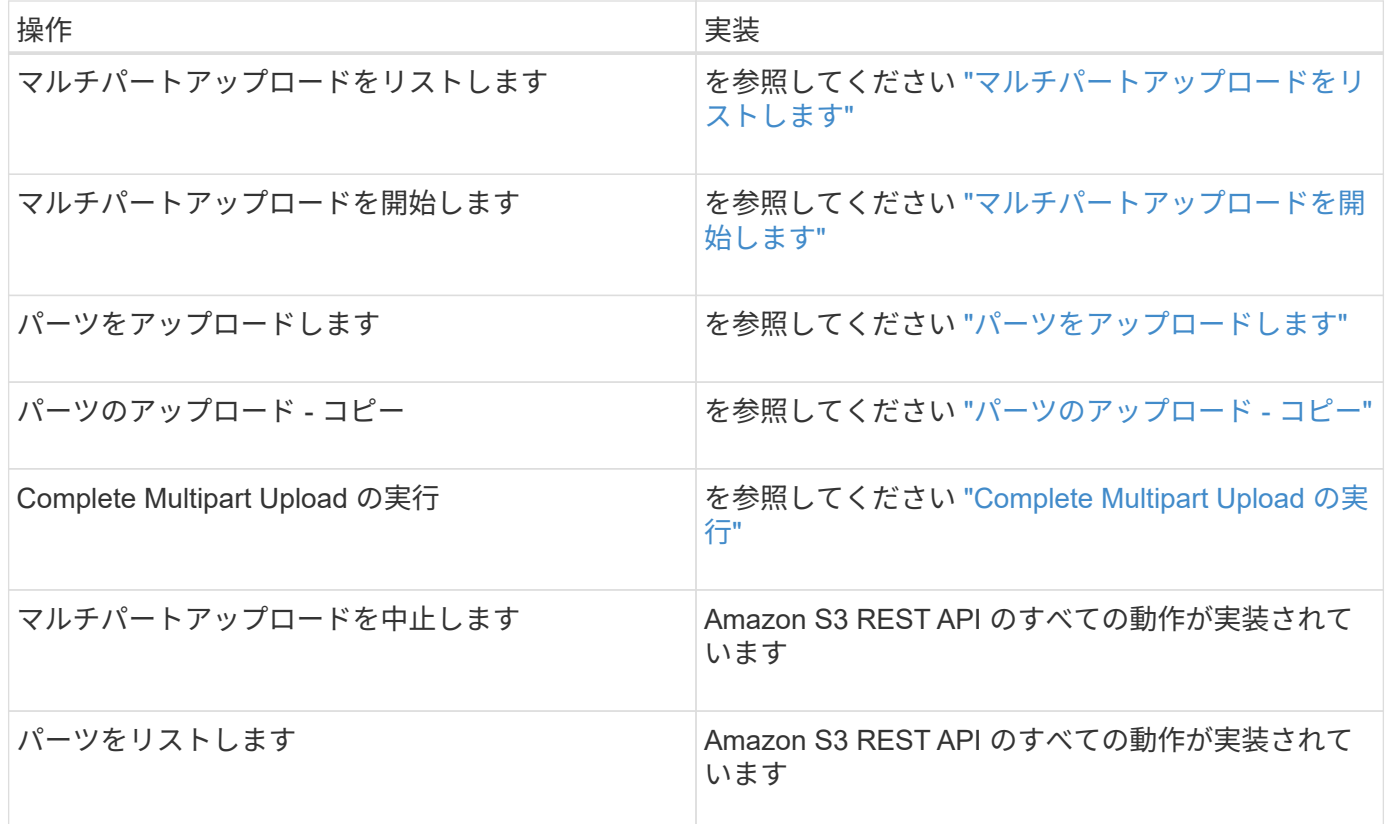

#### 関連情報

["](https://docs.netapp.com/ja-jp/storagegrid-115/s3/consistency-controls.html)[整合性制御](https://docs.netapp.com/ja-jp/storagegrid-115/s3/consistency-controls.html)["](https://docs.netapp.com/ja-jp/storagegrid-115/s3/consistency-controls.html)

["](https://docs.netapp.com/ja-jp/storagegrid-115/s3/s3-rest-api-supported-operations-and-limitations.html)[サーバ側の暗号化を使用](https://docs.netapp.com/ja-jp/storagegrid-115/s3/s3-rest-api-supported-operations-and-limitations.html)["](https://docs.netapp.com/ja-jp/storagegrid-115/s3/s3-rest-api-supported-operations-and-limitations.html)

# <span id="page-3-0"></span>マルチパートアップロードをリストします

List Multipart Uploads 処理では、バケットの進行中のマルチパートアップロードがリス トされます。

次の要求パラメータがサポートされています。

- encoding-type
- max-uploads
- key-marker
- prefix
- upload-id-marker
- 。 delimiter 要求パラメータはサポートされません。

### バージョン管理

マルチパートアップロードは、アップロードの開始、アップロードのリストの表示、パートのアップロード、 アップロードしたパートのアセンブル、およびアップロードの完了の個別の処理に分けられます。Complete Multipart Upload 処理が実行されると、オブジェクトが作成される時点(およびバージョン管理されている場 合)になります。

## <span id="page-4-0"></span>マルチパートアップロードを開始します

Initiate Multipart Upload 処理は、オブジェクトのマルチパートアップロードを開始し、 アップロード ID を返します。

。 x-amz-storage-class 要求ヘッダーがサポートされています。に送信された値 x-amz-storageclass StorageGRID が取り込み中にオブジェクトデータを保護する方法に影響し、StorageGRID システム (ILMで決定)に格納されるオブジェクトの永続的コピーの数には影響しません。

取り込まれたオブジェクトに一致するILMルールの取り込み動作がStrictオプションに指定されている場合、は を使用します x-amz-storage-class ヘッダーに影響はありません。

には次の値を使用できます x-amz-storage-class:

- STANDARD (デフォルト)
	- \* Dual commit \* : ILM ルールの取り込み動作が Dual commit オプションに指定されている場合は、オ ブジェクトの取り込み直後にオブジェクトの 2 つ目のコピーが作成されて別のストレージノードに配 置されます(デュアルコミット)。ILM が評価されると、この初期中間コピーがルールの配置手順を 満たしているかどうかを StorageGRID が判断します。満たしていない場合は、新しいオブジェクトコ ピーを別の場所に作成し、初期中間コピーを削除することが必要になる可能性があります。
	- \* Balanced \* : ILM ルールで Balanced オプションが指定されていて、ルールで指定されたすべての コピーを StorageGRID がただちに作成できない場合、 StorageGRID は 2 つの中間コピーを別々のス トレージノードに作成します。

StorageGRID がILMルールに指定されたすべてのオブジェクトコピーをただちに作成できる場合(同 期配置)は、を参照してください x-amz-storage-class ヘッダーに影響はありません。

- REDUCED\_REDUNDANCY
	- \* Dual commit \* : ILM ルールの取り込み動作が Dual commit オプションに指定されている場合は、オ ブジェクトの取り込み時に StorageGRID が中間コピーを 1 つ作成します(シングルコミット)。
	- \* Balanced \* : ILM ルールで Balanced オプションが指定されている場合、 StorageGRID は、ルール で指定されたすべてのコピーをただちに作成できない場合にのみ、中間コピーを 1 つ作成しま す。StorageGRID で同期配置を実行できる場合、このヘッダーは効果がありません。。 REDUCED REDUNDANCY オプションは、オブジェクトに一致するILMルールで単一のレプリケートコ ピーが作成される場合に最適です。この場合は、を使用します REDUCED\_REDUNDANCY 取り込み処理 のたびに追加のオブジェクトコピーを不要に作成および削除する必要がなくなります。

を使用する REDUCED\_REDUNDANCY それ以外の場合は、このオプションは推奨されません。 REDUCED REDUNDANCY 取り込み中にオブジェクトデータが失われるリスクが高まります。たとえば、 ILM 評価の前にコピーが 1 つだけ格納されていたストレージノードに障害が発生すると、データが失われ る可能性があります。

• 注意 \* :一定期間にレプリケートされたコピーを 1 つだけ保持すると、データが永久に失われる危険があ ります。オブジェクトのレプリケートコピーが 1 つしかない場合、ストレージノードに障害が発生した り、重大なエラーが発生すると、そのオブジェクトは失われます。また、アップグレードなどのメンテナ ンス作業中は、オブジェクトへのアクセスが一時的に失われます。

を指定します REDUCED\_REDUNDANCY オブジェクトの初回取り込み時に作成されるコピー数のみに影響しま す。オブジェクトがアクティブな ILM ポリシーで評価される際に作成されるオブジェクトのコピー数には影 響せず、 StorageGRID システムでデータが格納されるときの冗長性レベルが低下することもありません。

\*注:S3オブジェクトロックが有効な状態でオブジェクトをバケットに取り込む場合は、を使用します REDUCED REDUNDANCY オプションは無視されます。古い準拠バケットにオブジェクトを取り込む場合は、を 参照してください REDUCED\_REDUNDANCY オプションを指定するとエラーが返されます。StorageGRID で は、常にデュアルコミットの取り込みが実行され、コンプライアンス要件が満たされます。

次の要求ヘッダーがサポートされています。

- Content-Type
- `x-amz-meta-`をクリックし、続けてユーザ定義のメタデータを含む名前と値のペアを作成します

ユーザ定義メタデータの名前と値のペアを指定する場合、一般的な形式は次のとおりです。

x-amz-meta- name : `value`

ILMルールの参照時間として\* User Defined Creation Time \*オプションを使用する場合は、を使用する必要 があります creation-time を、オブジェクトの作成時に記録されたメタデータの名前として指定しま す。例:

x-amz-meta-creation-time: 1443399726

の値 creation-time は、1970年1月1日からの秒数として評価されます。

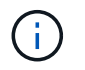

追加中です creation-time レガシー準拠が有効になっているバケットにオブジェクトを追加 する場合、ユーザ定義メタデータは許可されません。エラーが返されます。

• S3 オブジェクトロック要求のヘッダー:

- x-amz-object-lock-mode
- x-amz-object-lock-retain-until-date
- x-amz-object-lock-legal-hold

["S3](https://docs.netapp.com/ja-jp/storagegrid-115/s3/s3-rest-api-supported-operations-and-limitations.html) [オブジェクトロックを使用する](https://docs.netapp.com/ja-jp/storagegrid-115/s3/s3-rest-api-supported-operations-and-limitations.html)["](https://docs.netapp.com/ja-jp/storagegrid-115/s3/s3-rest-api-supported-operations-and-limitations.html)

• SSE 要求ヘッダー:

- x-amz-server-side-encryption
- x-amz-server-side-encryption-customer-key-MD5

◦ x-amz-server-side-encryption-customer-key

◦ x-amz-server-side-encryption-customer-algorithm

["S3 REST API](https://docs.netapp.com/ja-jp/storagegrid-115/s3/s3-rest-api-supported-operations-and-limitations.html) [のサポートされる処理と制限事項](https://docs.netapp.com/ja-jp/storagegrid-115/s3/s3-rest-api-supported-operations-and-limitations.html)["](https://docs.netapp.com/ja-jp/storagegrid-115/s3/s3-rest-api-supported-operations-and-limitations.html)

 $(i)$ 

StorageGRID での UTF-8 文字の処理については、 PUT Object に関するドキュメントを参照し てください。

サーバ側の暗号化を行うための要求ヘッダー

マルチパートオブジェクトをサーバ側の暗号化で暗号化するには、次の要求ヘッダーを使用します。SSE オ プションと SSE-C オプションを同時に指定することはできません。

• \* SSE \* : StorageGRID で管理される一意のキーでオブジェクトを暗号化する場合は、 Initiate Multipart Upload 要求で次のヘッダーを使用します。Upload Part 要求ではこのヘッダーを指定しないでください。

◦ x-amz-server-side-encryption

- \* SSE-C \* :ユーザが指定および管理する一意のキーでオブジェクトを暗号化する場合は、 Initiate Multipart Upload 要求(および後続の各 Upload Part 要求)で、次の 3 つのヘッダーをすべて使用しま す。
	- x-amz-server-side-encryption-customer-algorithm:指定します AES256。
	- x-amz-server-side-encryption-customer-key:新しいオブジェクトの暗号化キーを指定しま す。
	- x-amz-server-side-encryption-customer-key-MD5:新しいオブジェクトの暗号化キーのMD5 ダイジェストを指定します。
- 注意: \* 指定した暗号化キーは保存されません。暗号化キーを紛失すると、対応するオブジェクトが失わ れます。お客様提供の鍵を使用してオブジェクト・データを保護する前に'サーバ側の暗号化の使用に関す る考慮事項を確認してください

サポートされない要求ヘッダーです

次の要求ヘッダーはサポートされていません XNotImplemented

• x-amz-website-redirect-location

### バージョン管理

マルチパートアップロードは、アップロードの開始、アップロードのリストの表示、パートのアップロード、 アップロードしたパートのアセンブル、およびアップロードの完了の個別の処理に分けられます。Complete Multipart Upload 処理が実行されると、オブジェクトが作成されます(該当する場合はバージョン管理されま す)。

関連情報

["ILM](https://docs.netapp.com/ja-jp/storagegrid-115/ilm/index.html) [を使用してオブジェクトを管理する](https://docs.netapp.com/ja-jp/storagegrid-115/ilm/index.html)["](https://docs.netapp.com/ja-jp/storagegrid-115/ilm/index.html)

["](https://docs.netapp.com/ja-jp/storagegrid-115/s3/s3-rest-api-supported-operations-and-limitations.html)[サーバ側の暗号化を使用](https://docs.netapp.com/ja-jp/storagegrid-115/s3/s3-rest-api-supported-operations-and-limitations.html)["](https://docs.netapp.com/ja-jp/storagegrid-115/s3/s3-rest-api-supported-operations-and-limitations.html)

["PUT Object](https://docs.netapp.com/ja-jp/storagegrid-115/s3/put-object.html) [の場合](https://docs.netapp.com/ja-jp/storagegrid-115/s3/put-object.html)["](https://docs.netapp.com/ja-jp/storagegrid-115/s3/put-object.html)

# <span id="page-7-0"></span>パーツをアップロードします

Upload Part 処理では、オブジェクトのマルチパートアップロード内のパートがアップロ ードされます。

サポートされる要求ヘッダー

次の要求ヘッダーがサポートされています。

- Content-Length
- Content-MD5

サーバ側の暗号化を行うための要求ヘッダー

Initiate Multipart Upload 要求に SSE-C 暗号化を指定した場合は、各 Upload Part 要求に次の要求ヘッダーも 含める必要があります。

- x-amz-server-side-encryption-customer-algorithm:指定します AES256。
- x-amz-server-side-encryption-customer-key:Initiate Multipart Upload要求で指定した暗号化キ ーを指定します。
- x-amz-server-side-encryption-customer-key-MD5:Initiate Multipart Upload要求で指定し たMD5ダイジェストを指定します。

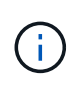

指定した暗号化キーが格納されることはありません。暗号化キーを紛失すると、対応するオブ ジェクトが失われます。お客様提供の鍵を使用してオブジェクト・データを保護する前に'サー バ側の暗号化の使用に関する考慮事項を確認してください

### バージョン管理

マルチパートアップロードは、アップロードの開始、アップロードのリストの表示、パートのアップロード、 アップロードしたパートのアセンブル、およびアップロードの完了の個別の処理に分けられます。Complete Multipart Upload 処理が実行されると、オブジェクトが作成されます(該当する場合はバージョン管理されま す)。

#### 関連情報

["](https://docs.netapp.com/ja-jp/storagegrid-115/s3/s3-rest-api-supported-operations-and-limitations.html)[サーバ側の暗号化を使用](https://docs.netapp.com/ja-jp/storagegrid-115/s3/s3-rest-api-supported-operations-and-limitations.html)["](https://docs.netapp.com/ja-jp/storagegrid-115/s3/s3-rest-api-supported-operations-and-limitations.html)

# <span id="page-7-1"></span>パーツのアップロード **-** コピー

Upload Part - Copy 処理は、データソースとしての既存のオブジェクトからデータをコ ピーすることで、オブジェクトのパートをアップロードします。

Upload Part - Copy 処理には、すべての Amazon S3 REST API の動作が実装されています。

この要求は、で指定されたオブジェクトデータの読み取りと書き込みを行います x-amz-copy-sourcerange StorageGRID システム内で実行する。

次の要求ヘッダーがサポートされています。

- x-amz-copy-source-if-match
- x-amz-copy-source-if-none-match
- x-amz-copy-source-if-unmodified-since
- x-amz-copy-source-if-modified-since

サーバ側の暗号化を行うための要求ヘッダー

Initiate Multipart Upload 要求に SSE-C 暗号化を指定した場合は、各 Upload Part - Copy 要求に次の要求ヘッ ダーも含める必要があります。

- x-amz-server-side-encryption-customer-algorithm:指定します AES256。
- x-amz-server-side-encryption-customer-key:Initiate Multipart Upload要求で指定した暗号化キ ーを指定します。
- x-amz-server-side-encryption-customer-key-MD5:Initiate Multipart Upload要求で指定し たMD5ダイジェストを指定します。

ソースオブジェクトがユーザ指定のキーを使用して暗号化されている場合( SSE-C )は、オブジェクトを復 号化してコピーできるように、 Upload Part - Copy 要求に次の 3 つのヘッダーを含める必要があります。

- x-amz-copy-source-server-side-encryption-customer-algorithm:指定します AES256。
- x-amz-copy-source-server-side-encryption-customer-key:ソースオブジェクトの作成時に指 定した暗号化キーを指定します
- x-amz-copy-source-server-side-encryption-customer-key-MD5:ソースオブジェクトの作成 時に指定したMD5ダイジェストを指定します。

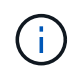

指定した暗号化キーが格納されることはありません。暗号化キーを紛失すると、対応するオブ ジェクトが失われます。お客様提供の鍵を使用してオブジェクト・データを保護する前に'サー バ側の暗号化の使用に関する考慮事項を確認してください

### バージョン管理

マルチパートアップロードは、アップロードの開始、アップロードのリストの表示、パートのアップロード、 アップロードしたパートのアセンブル、およびアップロードの完了の個別の処理に分けられます。Complete Multipart Upload 処理が実行されると、オブジェクトが作成されます(該当する場合はバージョン管理されま す)。

# <span id="page-8-0"></span>**Complete Multipart Upload** の実行

Complete Multipart Upload 処理では、以前にアップロードされたパートをアセンブルす ることで、オブジェクトのマルチパートアップロードを完了します。

競合の解決

同一キーに書き込む2つのクライアントなど'競合するクライアント要求は'最新のWINS形式で解決されま

す「latest-wins」評価のタイミングは、S3クライアントが処理を開始するタイミングではなく、StorageGRID システムが特定の要求を完了したタイミングに基づいています。

オブジェクトのサイズ

StorageGRID は、サイズが最大5TBのオブジェクトをサポートします。

### 要求ヘッダー

。 x-amz-storage-class 要求ヘッダーがサポートされ、一致するILMルールで取り込み動作にDual commitまたはBalancedが指定されている場合にStorageGRID で作成されるオブジェクトコピーの数に影響し ます。

• STANDARD

(デフォルト) ILM ルールで Dual commit オプションが使用されている場合、または Balanced オプショ ンによって中間コピーが作成される場合に、デュアルコミットの取り込み処理を指定します。

• REDUCED\_REDUNDANCY

ILM ルールで Dual commit オプションが使用されている場合、または Balanced オプションによって中間 コピーが作成される場合に、シングルコミットの取り込み処理を指定します。

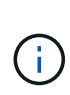

S3オブジェクトロックを有効にしてオブジェクトをバケットに取り込む場合は、を使用し ます REDUCED REDUNDANCY オプションは無視されます。古い準拠バケットにオブジェク トを取り込む場合は、を参照してください REDUCED\_REDUNDANCY オプションを指定する とエラーが返されます。StorageGRID では、常にデュアルコミットの取り込みが実行さ れ、コンプライアンス要件が満たされます。

マルチパートアップロードが 15 日以内に完了しないと、非アクティブな処理としてマークさ  $\binom{1}{1}$ れ、関連するすべてのデータがシステムから削除されます。

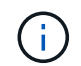

。 ETag 返される値はデータのMD5サムではなく、のAmazon S3 APIの実装に従います ETag マルチパートオブジェクトの値。

### バージョン管理

マルチパートアップロードは、この処理で完了します。バケットでバージョン管理が有効になっている場合 は、マルチパートアップロードの完了時にオブジェクトのバージョンが作成されます。

バケットでバージョン管理が有効になっている場合は、一意です versionId は、格納されているオブジェク トのバージョンに対して自動的に生成されます。これ versionId は、を使用して応答としても返されます x-amz-version-id 応答ヘッダー。

バージョン管理が一時停止中の場合は、オブジェクトバージョンはnullで格納されます versionId また、null バージョンがすでに存在する場合は上書きされます。

バケットでバージョン管理が有効になっているときは、同じオブジェクトキーで同時に複数の マルチパートアップロードが実行されている場合でも、マルチパートアップロードが完了する たびに常に新しいバージョンが作成されます。バケットでバージョン管理が有効になっていな いときは、マルチパートアップロードの開始後に、同じオブジェクトキーで別のマルチパート アップロードが開始されて先に完了することがあります。バージョン管理が有効になっていな いバケットでは、最後に完了したマルチパートアップロードが優先されます。

### レプリケーション、通知、またはメタデータ通知に失敗しました

マルチパートアップロードが行われるバケットでプラットフォームサービスが設定されている場合、関連する レプリケーション操作や通知操作が失敗してもマルチパートアップロードは正常に実行されます。

この状況が発生すると、 Total Events ( SMTT) のアラームがグリッドマネージャで生成されます。Last Event メッセージに、通知が失敗した最後のオブジェクトについて、「 Failed to publish notifications for bucket-name object key 」と表示されます。(このメッセージを表示するには、\* Nodes **>\*\_ Storage Node\_**>\* Events \*を選択します。表の一番上にLast Eventが表示されます)。イベントメッセージは、にも表 示されます /var/local/log/bycast-err.log。

テナントでは、オブジェクトのメタデータまたはタグを更新することで、失敗したレプリケーションまたは通 知をトリガーできます。テナントでは、既存の値を再送信し、不要な変更を回避できます。

#### 関連情報

 $\bigcirc$ 

["ILM](https://docs.netapp.com/ja-jp/storagegrid-115/ilm/index.html) [を使用してオブジェクトを管理する](https://docs.netapp.com/ja-jp/storagegrid-115/ilm/index.html)["](https://docs.netapp.com/ja-jp/storagegrid-115/ilm/index.html)

Copyright © 2024 NetApp, Inc. All Rights Reserved. Printed in the U.S.このドキュメントは著作権によって保 護されています。著作権所有者の書面による事前承諾がある場合を除き、画像媒体、電子媒体、および写真複 写、記録媒体、テープ媒体、電子検索システムへの組み込みを含む機械媒体など、いかなる形式および方法に よる複製も禁止します。

ネットアップの著作物から派生したソフトウェアは、次に示す使用許諾条項および免責条項の対象となりま す。

このソフトウェアは、ネットアップによって「現状のまま」提供されています。ネットアップは明示的な保 証、または商品性および特定目的に対する適合性の暗示的保証を含み、かつこれに限定されないいかなる暗示 的な保証も行いません。ネットアップは、代替品または代替サービスの調達、使用不能、データ損失、利益損 失、業務中断を含み、かつこれに限定されない、このソフトウェアの使用により生じたすべての直接的損害、 間接的損害、偶発的損害、特別損害、懲罰的損害、必然的損害の発生に対して、損失の発生の可能性が通知さ れていたとしても、その発生理由、根拠とする責任論、契約の有無、厳格責任、不法行為(過失またはそうで ない場合を含む)にかかわらず、一切の責任を負いません。

ネットアップは、ここに記載されているすべての製品に対する変更を随時、予告なく行う権利を保有します。 ネットアップによる明示的な書面による合意がある場合を除き、ここに記載されている製品の使用により生じ る責任および義務に対して、ネットアップは責任を負いません。この製品の使用または購入は、ネットアップ の特許権、商標権、または他の知的所有権に基づくライセンスの供与とはみなされません。

このマニュアルに記載されている製品は、1つ以上の米国特許、その他の国の特許、および出願中の特許によ って保護されている場合があります。

権利の制限について:政府による使用、複製、開示は、DFARS 252.227-7013(2014年2月)およびFAR 5252.227-19(2007年12月)のRights in Technical Data -Noncommercial Items(技術データ - 非商用品目に関 する諸権利)条項の(b)(3)項、に規定された制限が適用されます。

本書に含まれるデータは商用製品および / または商用サービス(FAR 2.101の定義に基づく)に関係し、デー タの所有権はNetApp, Inc.にあります。本契約に基づき提供されるすべてのネットアップの技術データおよび コンピュータ ソフトウェアは、商用目的であり、私費のみで開発されたものです。米国政府は本データに対 し、非独占的かつ移転およびサブライセンス不可で、全世界を対象とする取り消し不能の制限付き使用権を有 し、本データの提供の根拠となった米国政府契約に関連し、当該契約の裏付けとする場合にのみ本データを使 用できます。前述の場合を除き、NetApp, Inc.の書面による許可を事前に得ることなく、本データを使用、開 示、転載、改変するほか、上演または展示することはできません。国防総省にかかる米国政府のデータ使用権 については、DFARS 252.227-7015(b)項(2014年2月)で定められた権利のみが認められます。

#### 商標に関する情報

NetApp、NetAppのロゴ、<http://www.netapp.com/TM>に記載されているマークは、NetApp, Inc.の商標です。そ の他の会社名と製品名は、それを所有する各社の商標である場合があります。